# **Packet Tracer: solución de problemas de OSPFv2 de área única**

## **Topología**

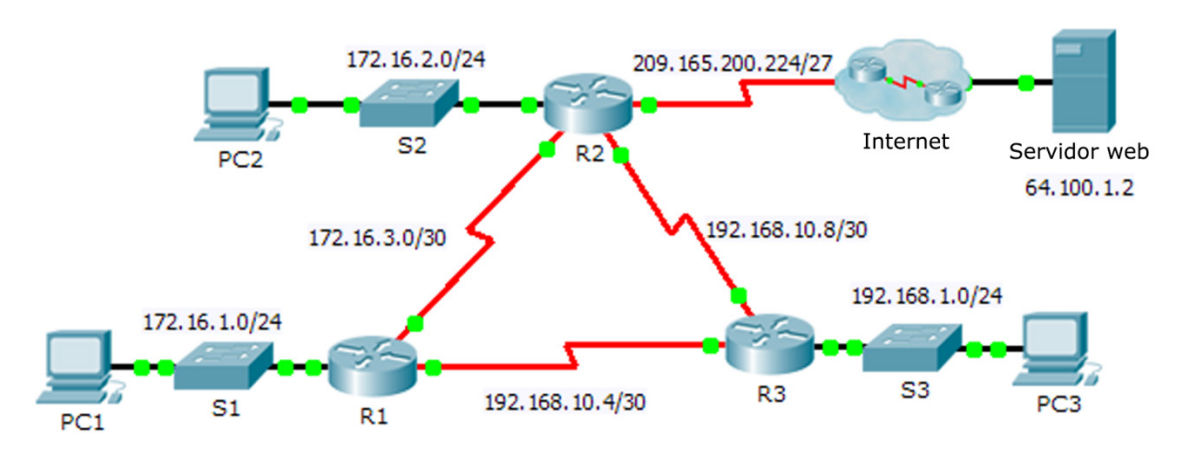

## **Tabla de direccionamiento**

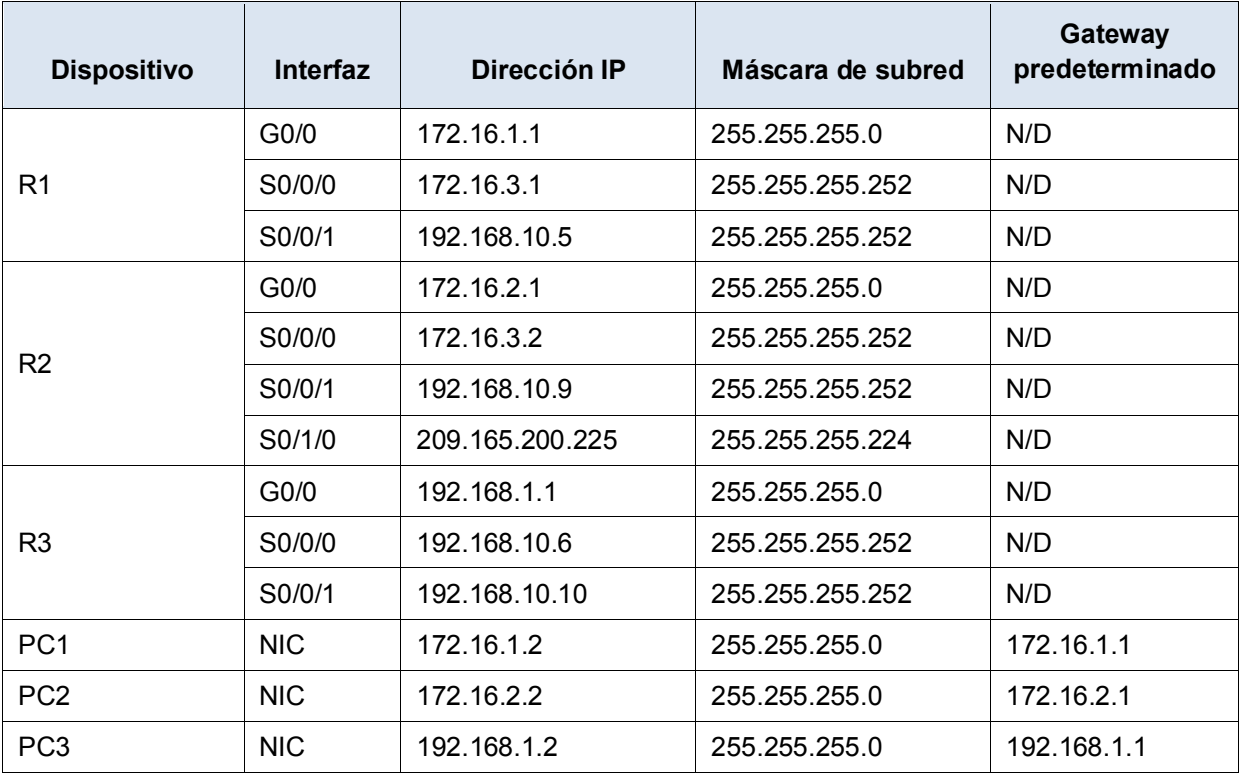

### **Situación**

En esta actividad, solucionará los problemas de routing de OSPF utilizando los comandos **ping** y **show** para identificar errores en la configuración de la red. Luego, documentará los errores que haya encontrado e implementará una solución adecuada. Por último, verificará que la conectividad completa se haya restaurado.

#### **Proceso de resolución de problemas**

- 1. Utilice los comandos de prueba para detectar problemas de conectividad en la red y documente el problema en la tabla de documentación.
- 2. Utilice los comandos de verificación para descubrir el origen del problema e idee una solución adecuada para implementar. Registre la solución propuesta en la tabla de documentación.
- 3. Implemente una solución por vez y verifique que el problema se haya resuelto. Indique el estado de la resolución en la tabla de documentación.
- 4. Si el problema no se resolvió, puede ser necesario eliminar primero la solución implementada antes de regresar al paso 2.
- 5. Una vez resueltos todos los problemas identificados, compruebe la conectividad completa.

#### **Tabla de documentación**

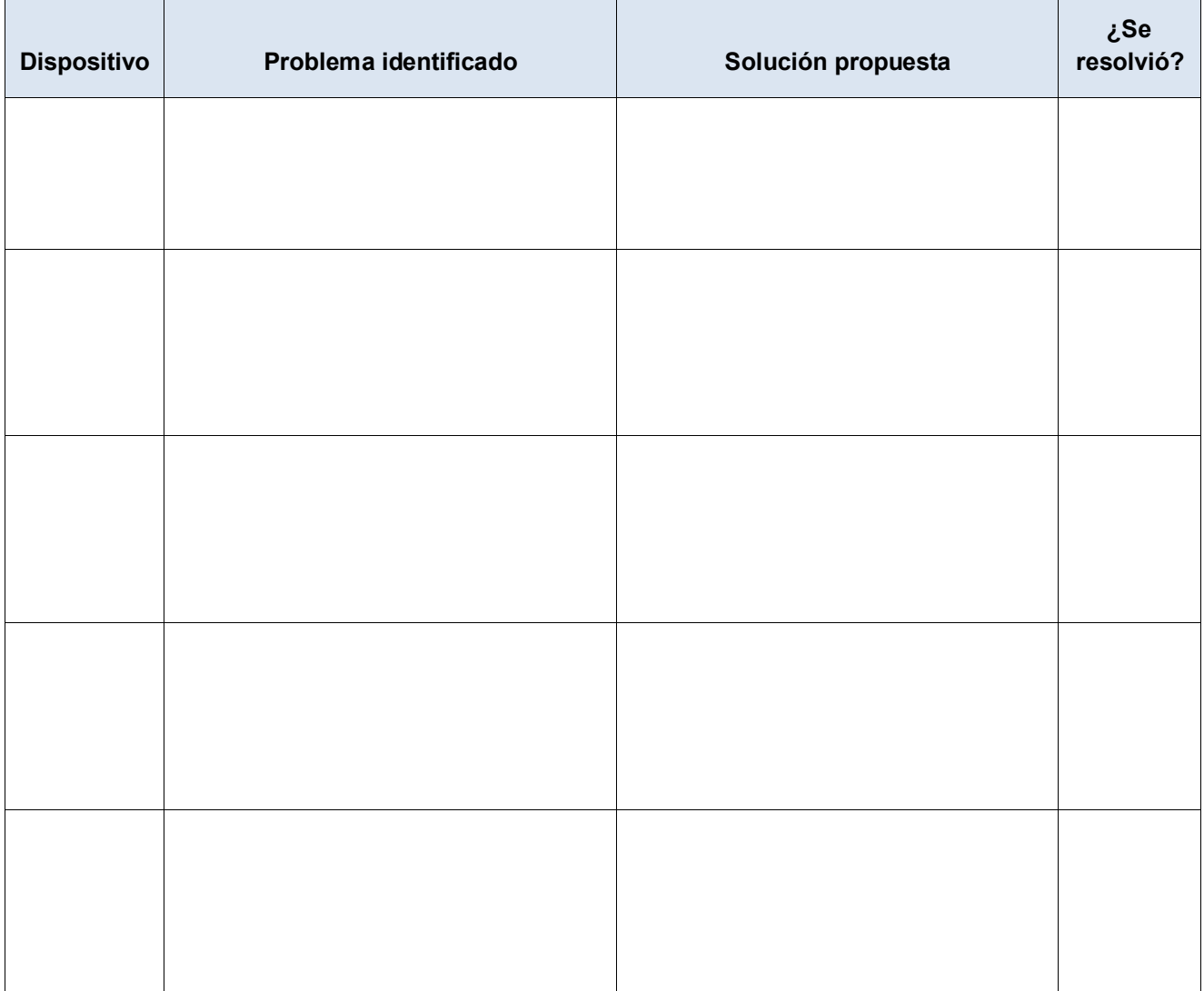